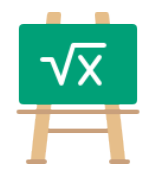

## **Division Table for 1029**

https://math.tools

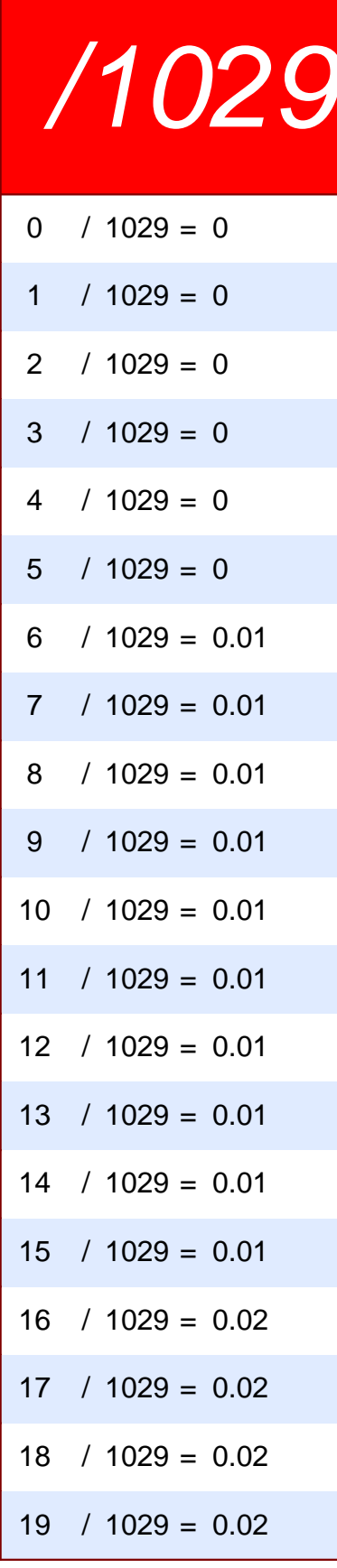

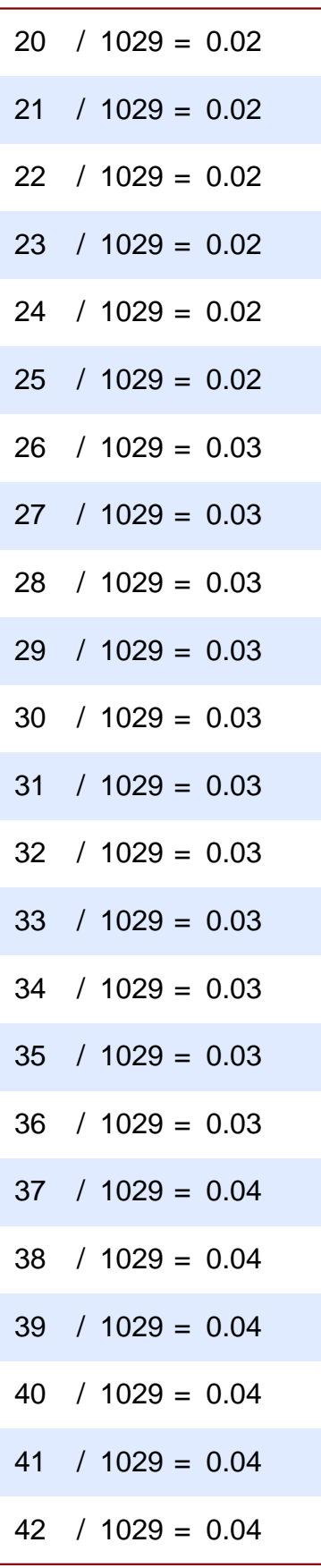

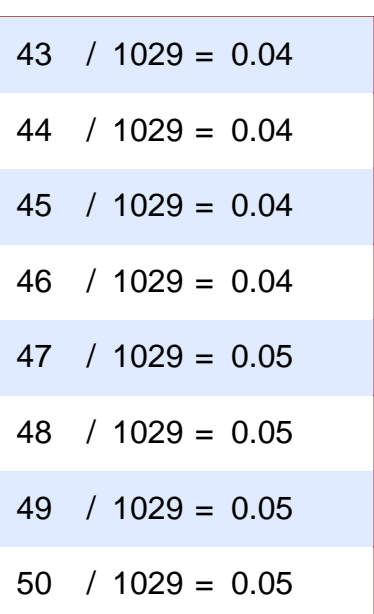